# ◇利用者情報変更のクイックマニュアル

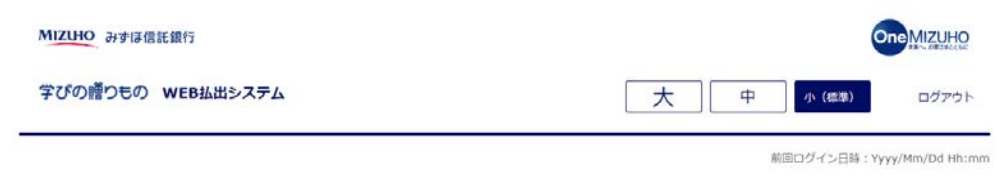

ようこそ!

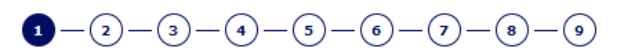

ご希望のお手続きをお選びください。

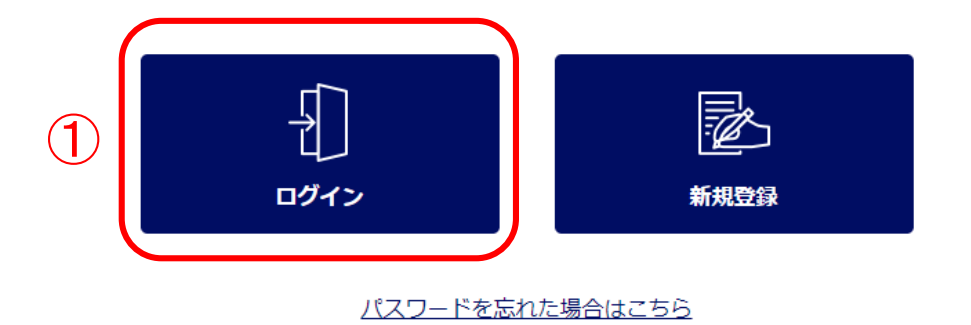

みずは信託銀行株式会社 登録金融機関 関東財務局長 (登金) 第34号 加入協会:日本証券業協会一般社団法人金融先物取引業協会一般社団法人日本投資顧問業協会一般社団法人不動産協会 会員/一般社団法人不動産流通経営協会会員 公益社団法人首都團不動産公正取引協議会加盟 宅地建物取引業 届出第2号 金融機関コード: 0289

>VIは伝記編行株式会社 @2021 Mizuho Trust & Banking Co., Ltd.

マニュアル ガイド 利用規定

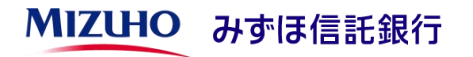

#### ①「ログイン」ボタンを押下してく ださい。

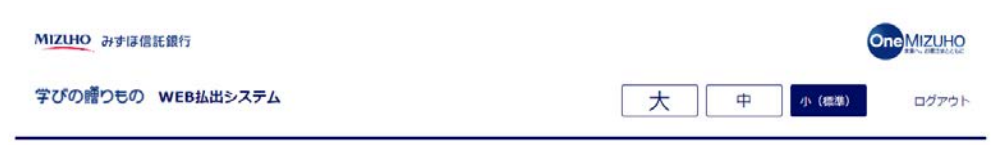

前回ログイン日時: Yyyy/Mm/Dd Hh:mm

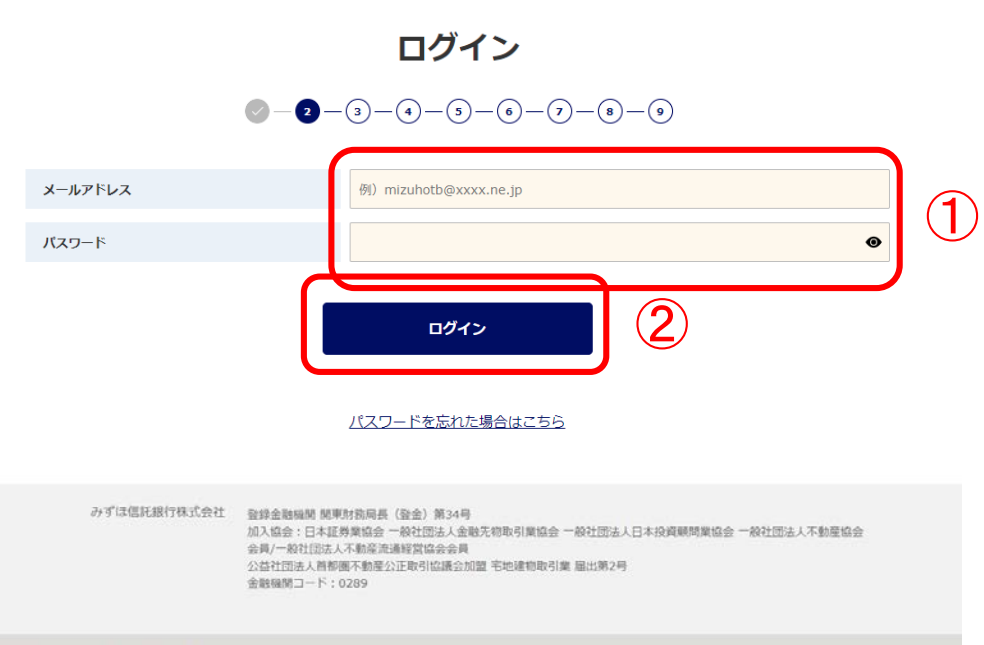

## ①ご登録いただいたメールアドレス とパスワードを入力してください。

# ②「ログイン」ボタンを押下してく ださい。

みずは伝説明行株式会社 @2021 Mizuho Trust & Banking Co., Ltd.

マニュアル ガイド 利用規定

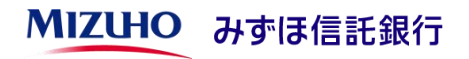

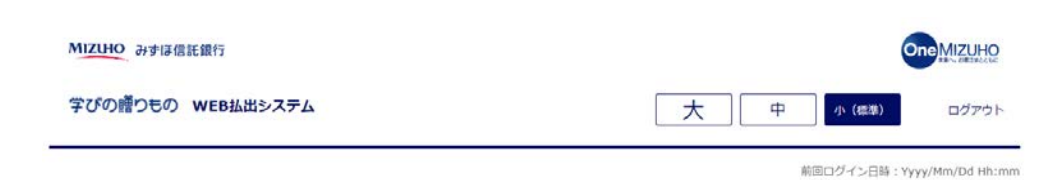

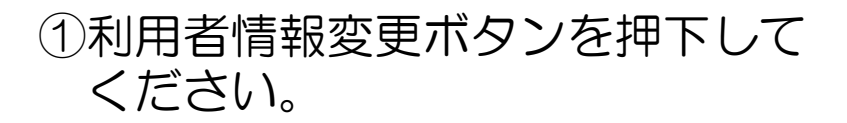

#### 各種お手続き

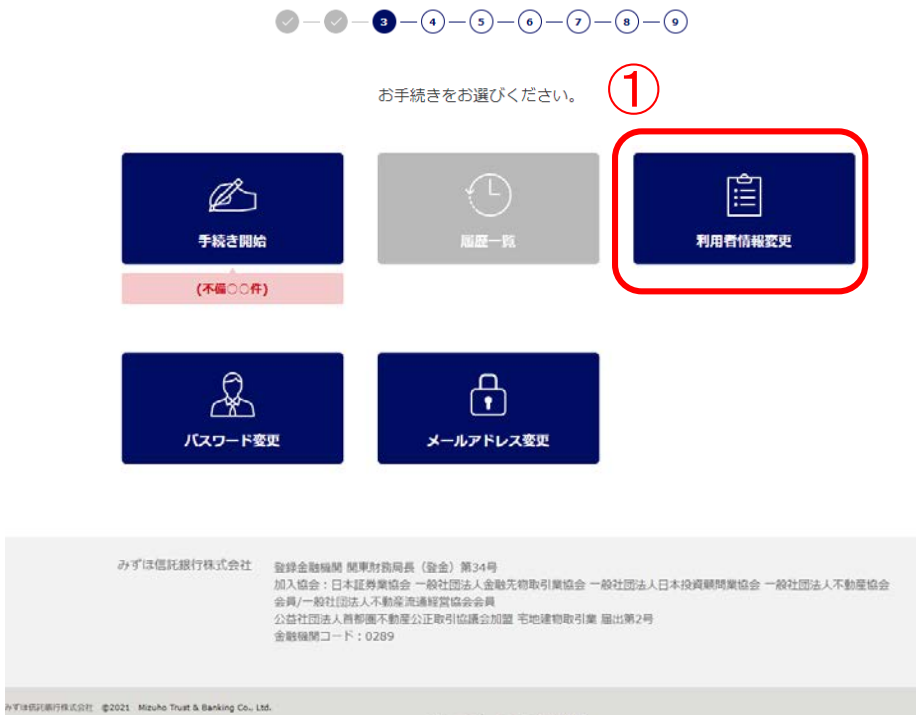

マニュアル ガイド 利用規定

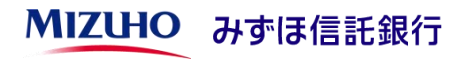

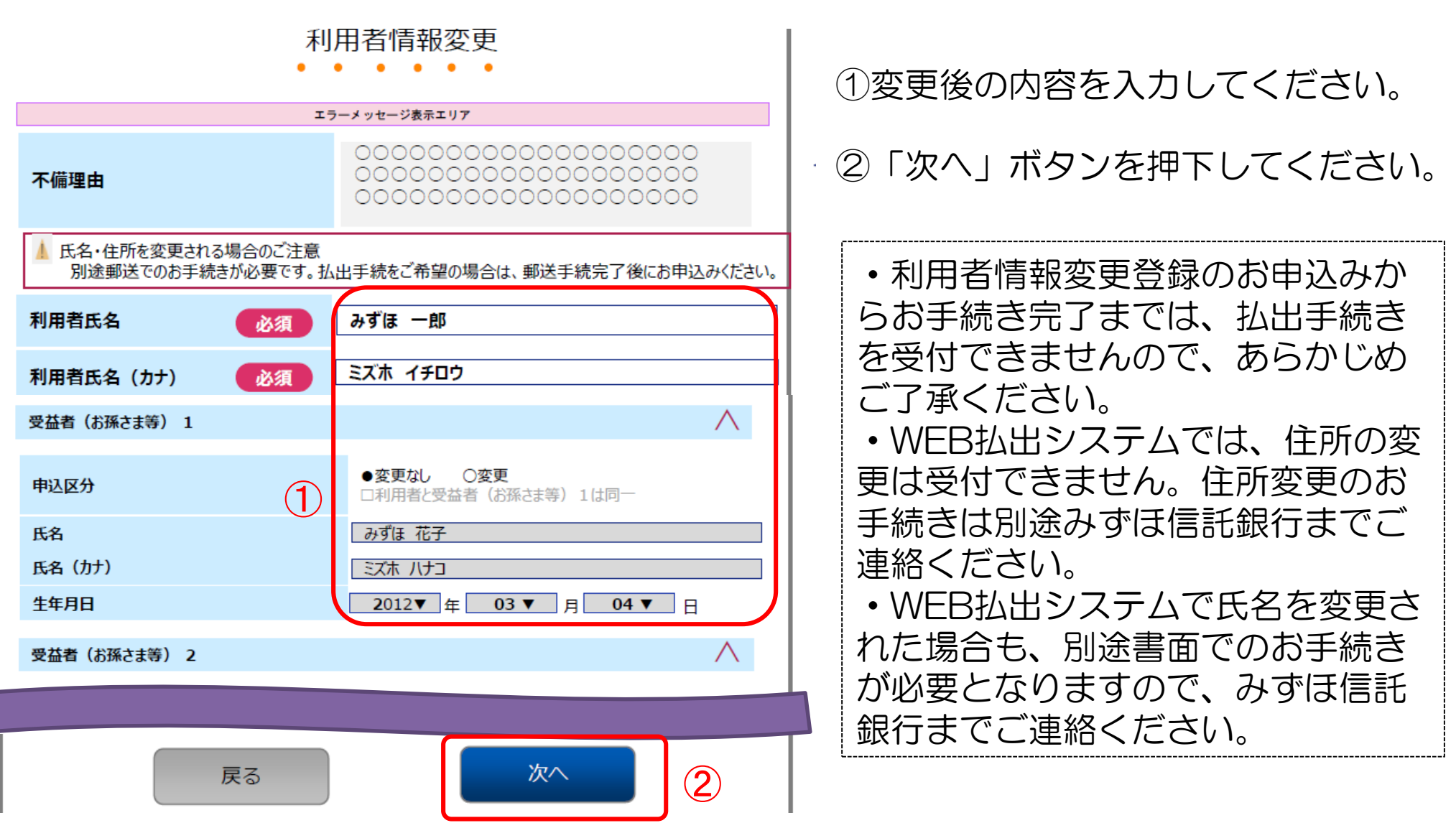

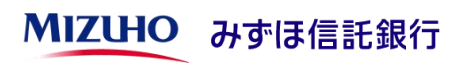

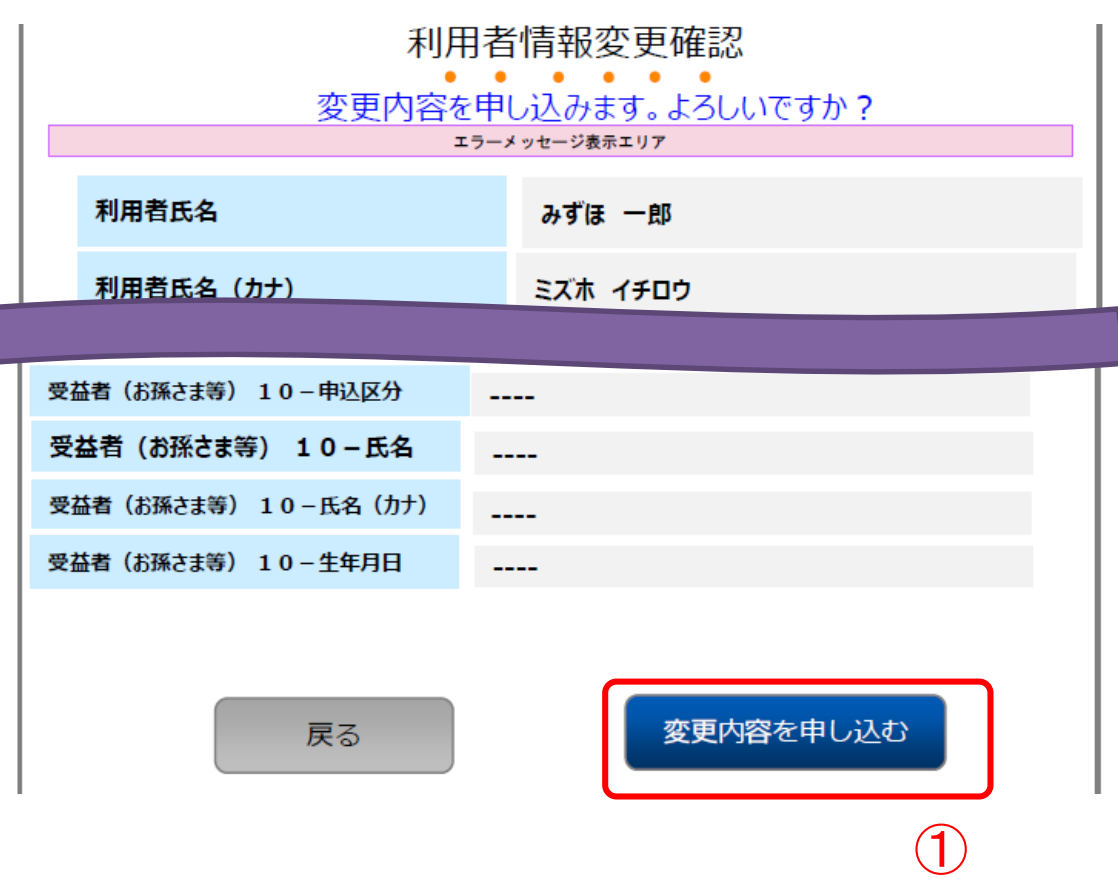

### ①内容確認後「変更内容を申し込む」 ボタンを押下してください。

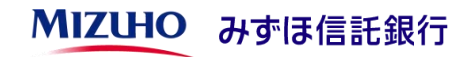

Г

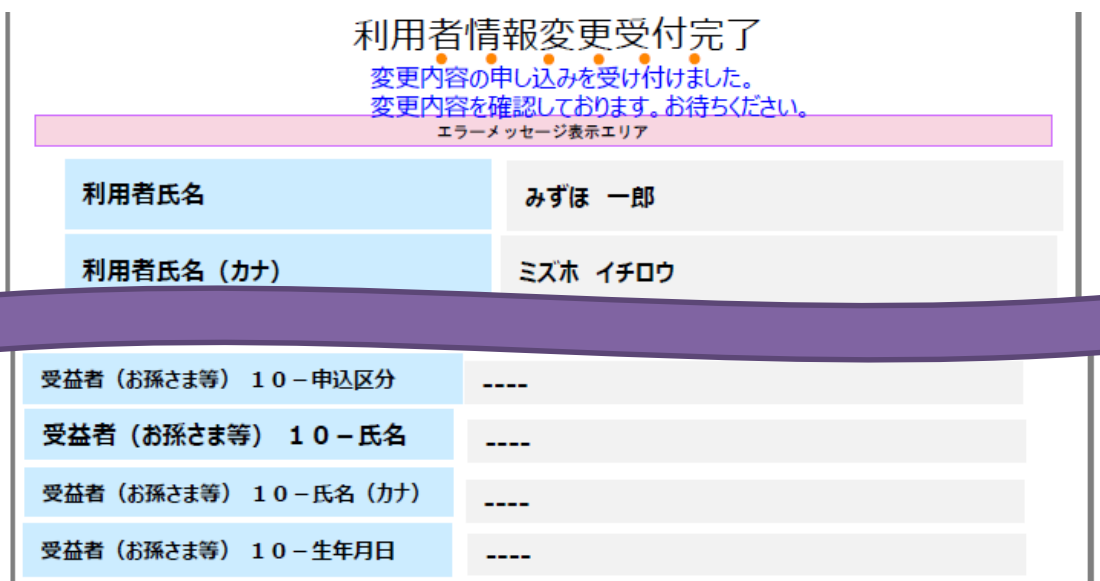

利用者情報の変更受付が完了いたし ました。

登録が完了いたしましたら、メール にてご連絡させいただきます。

・ご登録内容の確認および登録作業 のため、登録完了まで1週間程度か かることがありますので、あらかじ めご了承ください。

登録完了後はトップ画面から「ログ イン」ボタンを押下しご利用くださ い。

※登録完了まで、払出手続はご利用 いただけません。ご不便をおかけい たしますが、何卒ご了承ください。